<span id="page-0-0"></span>TEC | Tecnológico

# TECNOLÓGICO DE COSTA RICA

## INSTITUTO TECNOLÓGICO DE COSTA RICA

ÁREA ACADÉMICA INGENIERÍA EN COMPUTADORES

Curso

Grupo:1

## Titulo del reporte Unidad 1

Fecha de entrega: 8 de abril de 2022

## Profesor:

Isaac Ramírez

# Alumno:

Darío Ramsés Gutiérrez Rodríguez

# $\operatorname{\hat{Indice}}$

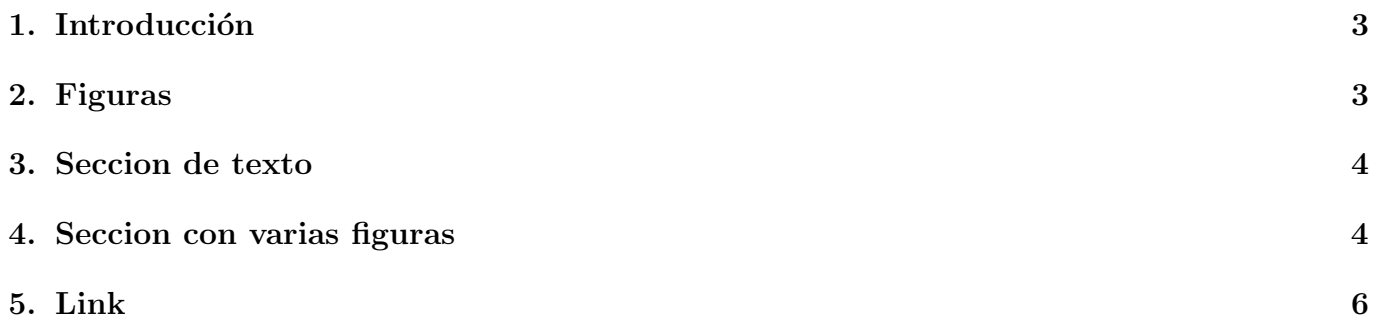

## **Curso** Titulo del reporte

Darío Ramsés Gutiérrez Rodríguez

8 de abril de 2022

#### Resumen

En esta seccion va el resumen del proyecto

## <span id="page-2-0"></span>1. Introducción

Colocar aqui la introduccion

## <span id="page-2-1"></span>2. Figuras

Seccion con figuras, ver figura [1](#page-3-2)

<span id="page-3-2"></span>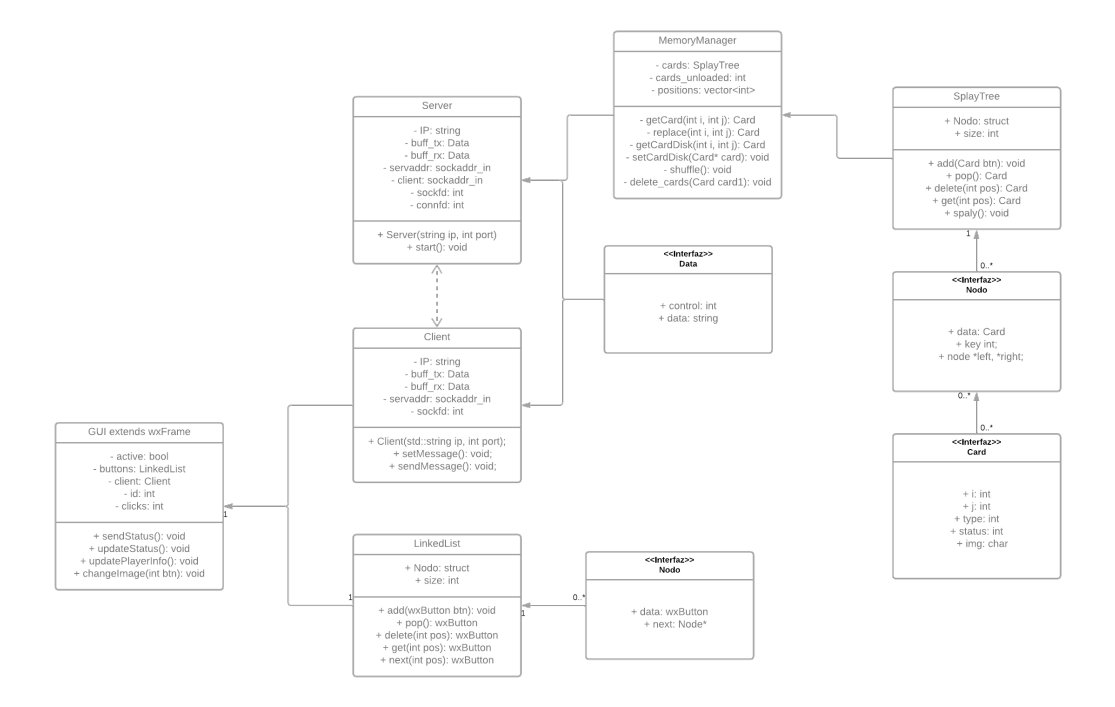

Figura 1: Daigrama de clases Memory Brain

### <span id="page-3-0"></span>3. Seccion de texto

Colocar aqui el texto

### <span id="page-3-1"></span>4. Seccion con varias figuras

Se colocan varias figuras

| <b>v Comunication</b> 8 Mar $-$ 15 Mar (6 issues)<br>Crear La comunicación sockets | Start sprint<br>$0$ $0$ $0$<br>$\cdots$ |
|------------------------------------------------------------------------------------|-----------------------------------------|
| MEM-31 Client and server must share an object                                      | $\overline{1000}$ $\left( -1 \right)$   |
| MEM-32 the communication must be in two directions                                 | TODOV                                   |
| MEM-33 Create the client class                                                     | TODOV                                   |
| MEM-34 create the Server class                                                     | TODOV                                   |
| MEM-35 Create the socket communication                                             | TODOV                                   |
| MEM-36 do the data package<br>$\checkmark$                                         | TO DO $\sim$                            |

Figura 2: Sprints utilizados en Jira para la planificación del proyecto

| $\triangleright$ Interface 15 Mar $-$ 22 Mar (6 issues)<br>Create graphic interfaces | Start sprint<br>0.0.0<br>0(0)        |
|--------------------------------------------------------------------------------------|--------------------------------------|
| MEM-25 Player can click any card                                                     | $TODOV$ <sup><math>\Box</math></sup> |
| MEM-26 the card must turn it self<br>п                                               | $TODOV$ <sup><math>-</math></sup>    |
| $\triangledown$ MEM-27 Investigate how to use wxWidgets                              | TODOV                                |
| MEM-28 Do the linked list<br>$\blacktriangledown$                                    | TODOV                                |
| $\triangleright$ MEM-29 Do the graphic window                                        | TODOV                                |
| MEM-30 do the handlers<br>$\mathcal{L}$                                              | TODOV                                |
| $+$ Create issue                                                                     |                                      |

Figura 3: Sprints utilizados en Jira para la planificación del proyecto

| $\sim$ Memory manager 22 Mar $-$ 29 Mar (5 issues)        | Start sprint<br>$0$ (0) (0)<br>0.0.0        |
|-----------------------------------------------------------|---------------------------------------------|
| <b>A</b> MEM-20 Memory allocates dynamically              | $TODOV$ <sup><math>\Box</math></sup>        |
| <b>D</b> MEM-21 Cards in memory update automatically      | TODOV                                       |
| $\triangleright$ MEM-22 Do the splay tree                 | $TODOV$ <sup><math>\rightarrow</math></sup> |
| $\triangledown$ MEM-23 Change a card in memory to another | TODOV                                       |
| MEM-24 Do the file manager                                | TODOV                                       |
| $+$ Create issue                                          |                                             |

Figura 4: Sprints utilizados en Jira para la planificación del proyecto

| $\sim$ Two Players 29 Mar $-5$ Apr (5 issues)<br>Create the game to two players | Start sprint<br>$0$ (0)(0)<br>$\cdots$ |
|---------------------------------------------------------------------------------|----------------------------------------|
| MEM-16 Indicate the score<br>Ы                                                  | $TODOV$ <sup><math>\Box</math></sup>   |
| $\Box$ MEM-15 Indicate who is playing                                           | TODOV                                  |
| MEM-17 When a player choose two card the turn change<br>Ы                       | TODOV                                  |
| MEM-18 Implements the two player communication                                  | TODOV                                  |
| $\triangledown$ MEM-19 implements the score manager                             | TODOV                                  |
| $+$ Create issue                                                                |                                        |

Figura 5: Sprints utilizados en Jira para la planificación del proyecto

| $\triangleright$ Details and bugs $5$ Apr $-12$ Apr (3 issues) | Start sprint •••<br>0 <sub>0</sub>          |
|----------------------------------------------------------------|---------------------------------------------|
| MEM-37 Only can connect two players                            | TODOV                                       |
| $\triangleright$ MEM-38 Improve the graphic interface          | TODOV                                       |
| MEM-39 Improve the socket comunication                         | $TODOV$ <sup><math>\rightarrow</math></sup> |
| $\vee$ what needs to be done?                                  |                                             |

Figura 6: Sprints utilizados en Jira para la planificación del proyecto

## <span id="page-5-0"></span>5. Link

Se adjunta un link [https://github.com/Ramsensei/MemoryBrain](#page-0-0)

## Referencias

- [1] J. Pérez, "Artículo de dudosa calidad de una página web patito." Recuperado de: [https://XD.](https://XD.com) [com](https://XD.com), 2008. Fecha de consulta: 03/11/2021.
- [2] A. Anónimo, "Blog del año 2002 con un formato horrible." <http://www.blogfeo.blogspot.com>, 2008.
- [3] S. Mendoza and J. Duende, Libro apantallante que probablemente no leíste y solo lo pusiste por poner algo. Ediciones Tepito, 1st ed., 2022.

Los créditos de las fotografías pertenecen a sus respectivos autores.